## PRSjournal.com Tip of the Month: Quick-Check Reference Rollover

The next helpful tip to using <u>PRSjournal.com</u> to its fullest potential is the **Quick-Check Reference Rollover** feature.

<u>PRSjournal.com</u> allows you to move the cursor over any reference number to instantly see that reference in a pop-up box.

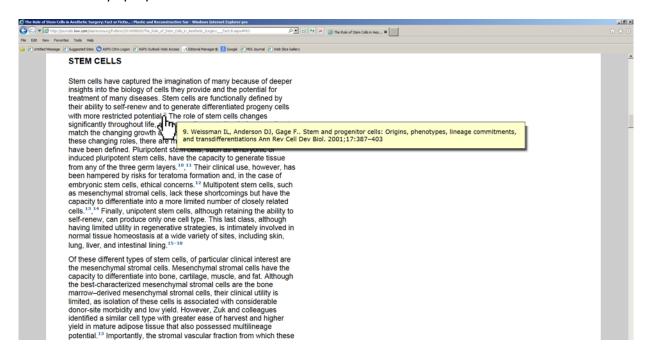

Click the number and be instantly transported to the full citation in the bibliography.

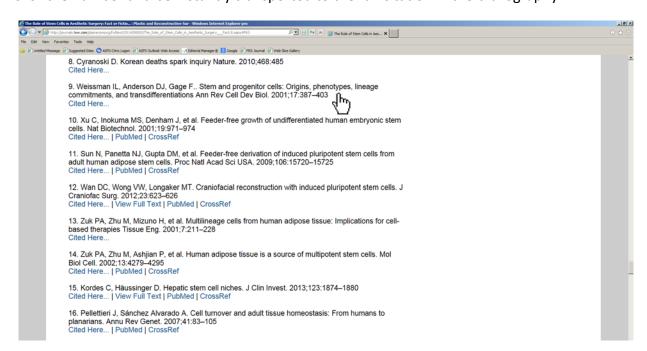

Once you've noted the citation in the bibliography, click **cited here** to be conveniently transported back to where you were reading in the article.

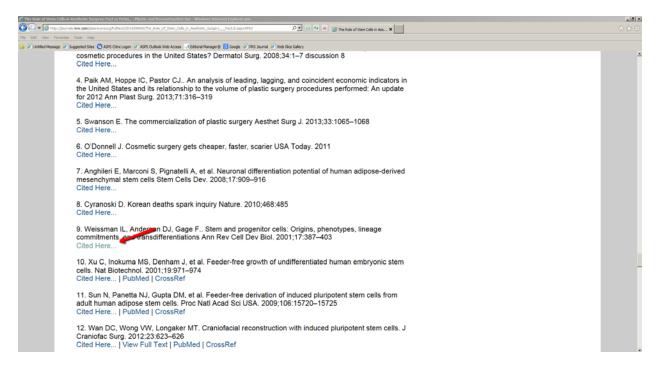

As a friendly reminder, this feature is only available on the **Full Text** version, and not the **PDF** version of the article.